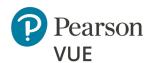

# **GED Only Technical Requirements**

#### Warning

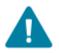

This document is designed for test centers that will deliver GED exams exclusively. If the test center will deliver exams for other clients, they should follow the guidelines in the **PVTC Technical** Requirements.

#### Warning

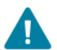

On January 14, 2020, Pearson VUE will no longer provide support for Pearson VUE software installed on Windows 7 operating systems, or any 32-bit operating systems.

All existing sites must upgrade to Windows 10 64-bit OS for all test center equipment prior to January 2020. Starting January 1, 2019, all new test centers are required to install on Windows 10 OS.

#### About the Installation Scenarios

This document describes the minimum hardware requirements to install the Pearson VUE Testing System (VTS) software in a Pearson VUE Authorized Test Center certified to deliver the GED program. The VTS software may be installed in one of two configurations: Workgroup scenario or Server scenario. Whichever scenario is installed, the hardware and software must meet Pearson VUE's minimum requirements as shown in the System Requirements on page 7.

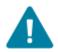

**Warning** If your site is installing in a **Workgroup scenario** you are limited to no more than 15 exam delivery workstations. If you are installing on more than 15 exam delivery workstations you must use a **Server scenario**, which requires a **Windows** server OS.

#### The following items are strictly prohibited:

- Mac hardware running any operating system
- Laptops are strictly prohibited as servers

Laptops may only be used for exam delivery machines if the test center delivers GED exams exclusively. If exams for other clients will be delivered, then standard desktop workstations must be installed.

Any Windows user account that interacts with the VTS software on the Server, Administration, Proctor or exam delivery workstation is required to have local **administrator rights** on that workstation. This includes both installing and running the VTS software.

# **Workgroup scenario installation - Desktop**

In a Workgroup scenario installation, exam delivery workstations are connected through a local area network (LAN) or workgroup to the Administration workstation which provides shared file storage. This is illustrated below.

#### Warning

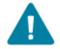

A Workgroup scenario may only use up to 15 exam delivery workstations. If you will be installing more than 15 workstations, you must use a Server scenario shown on the following page.

#### Pearson VUE Authorized Center

Workgroup Scenario Multiple computers workgroup/network

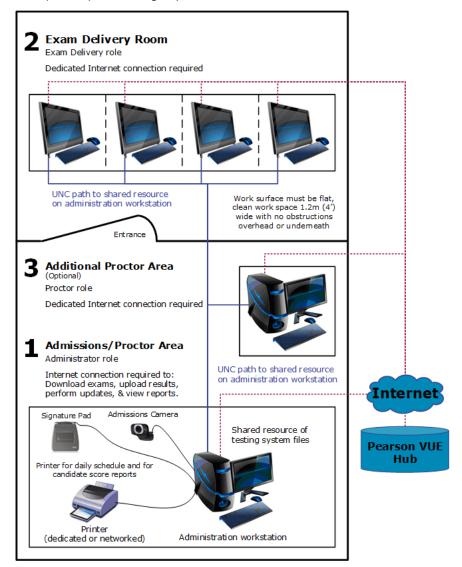

## **Workgroup scenario installation - Laptop**

In a Workgroup scenario installation, exam delivery laptops are connected through a local area network (LAN) or workgroup to the Administration laptop which provides shared file storage. This is illustrated below.

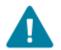

Warning A Workgroup scenario may only use up to 15 exam delivery laptops. If you will be installing more than 15 laptops, you must use a Server scenario shown on the following page.

Pearson VUE Authorized Center - Mobile Laptop Lab Workgroup Scenario

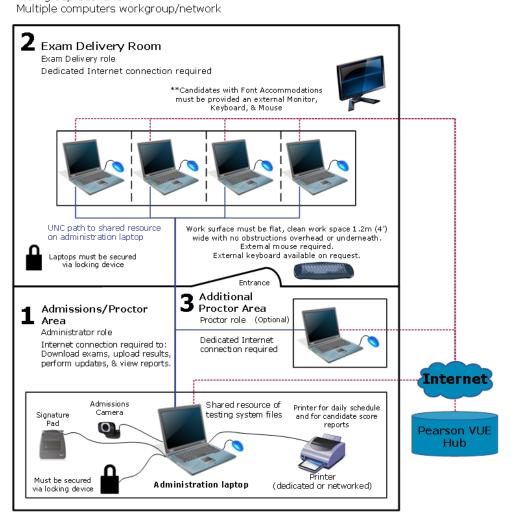

#### Warning

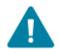

Laptops may only be used as exam delivery, Administration and Proctor machines. Laptop Servers are strictly prohibited.

# **Server Scenario Installation - Desktop**

In a Server scenario installation, all exam delivery workstations are connected through a LAN, and a file server provides shared file storage. This is illustrated below. (Server scenario refers to a setup type and is not related to an Operating System.)

#### Warning

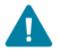

You must use a **Server scenario** if you have more than 15 exam delivery workstations. A server operating system, such as Server 2016 or 2012 R2, is required for more than 15 exam delivery workstations.

#### Pearson VUE Authorized Center

Server Scenario Multiple computers local area network (LAN)

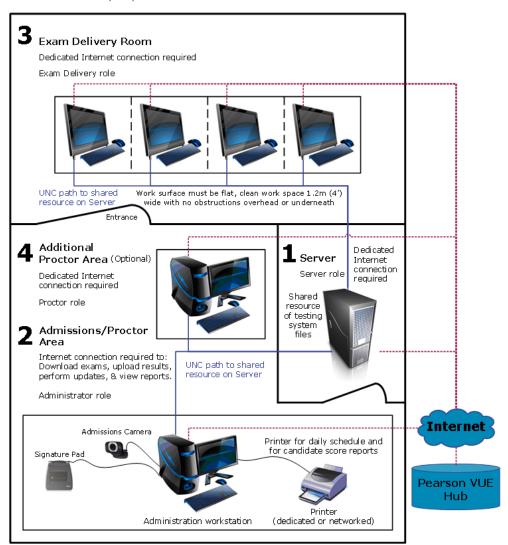

## **Server Scenario Installation – Laptop**

Laptops may be used in a Server scenario if you connect to a desktop server. Laptops may only be used as exam delivery, Administration and Proctor machines. Laptop Servers are strictly prohibited.

#### Warning

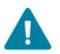

You must use a **Server scenario** if you have more than **15 exam delivery laptops**. A server operating system, such as Server 2016 or 2012 R2, is required for more than 15 exam delivery laptops.

Pearson VUE Authorized Center - Laptop Lab

Server Scenario Multiple computers local area network (LAN)

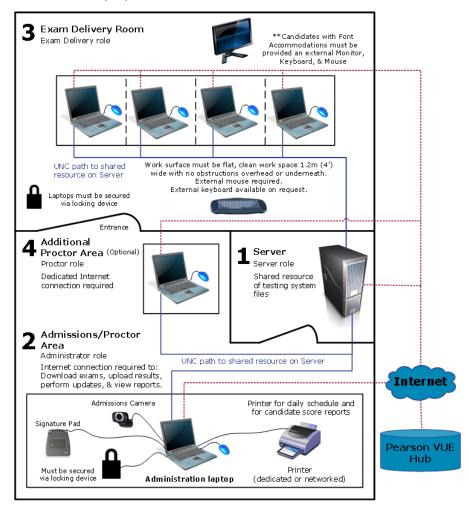

#### Warning

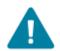

If laptops are used in a mobile lab scenario, the server may reside in the same room as the Administration/Proctor laptops if candidates do not have direct access to the server. If laptops are used in a fixed test center, the server should reside in a separate room.

# System Requirements

Effective February 1, 2019, the following pages list the minimum system requirements for installing and running the Pearson VUE Testing System, and for operating as a test center. **Pearson recommends purchasing equipment** that meets or exceeds the Recommended Specifications. The minimum requirements will change periodically based on the needs of our exam sponsors.

## **Hardware configuration**

All-in-one PC's are permitted if they meet the minimum Technical Specification and do not have a Touch screen. Pearson VUE highly recommends that All-in-one PC's meet the Recommended Technical Specifications.

#### **Software licenses**

All test centers are required to have Windows operating systems that have completed online activation. Application software installed on all exam delivery workstations must also have current licensing. Windows Operating Systems must pass Genuine Windows Validation.

#### **Network configuration**

It is **strongly recommended** that all machines with VTS Software installed remain in the same domain or workgroup, VLAN, and subnet. Network configurations that do not follow this guideline may experience decreased exam delivery performance. You may be asked to make changes to your network configuration to comply with this guideline as part of problem resolution.

#### Internet bandwidth

Some exam deliveries will require an internet connection. For Internet Based Tests (IBT) a minimum base connection speed of 1 Mbps down/up is required. Additional bandwidth may be required for more than 10 simultaneous IBT exam deliveries.

# **Pearson VUE specific hardware**

Some exams may require the use of test center admissions equipment. Please consult with your Pearson VUE representative to determine if these components are required for your test center. If required, these components may be purchased from Pearson VUE or a third-party source.

| Requirement      | Administration Workstation                      |  |
|------------------|-------------------------------------------------|--|
| Web Camera       | Logitech HD Webcam C615 or<br>Logitech Pro 9000 |  |
| Signature Device | ePadLink: ePad Signature Pad – Model VP9801     |  |

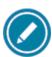

Pearson VUE strongly recommends purchasing 2 Web Cameras. If the first camera breaks down you will not be able to deliver any more exams until a replacement is in place.

# **Monitors - Exam Delivery**

| Requirement         |                                                                                                    |  |
|---------------------|----------------------------------------------------------------------------------------------------|--|
| Monitor             | <ul> <li>15.6" or larger for laptops /17" or larger for external monitors</li> <li>Must allow for the following display resolution settings:         <ul> <li>1280 x 1024</li> <li>1024 x 768</li> </ul> </li> </ul> |  |
|                     | <ul> <li>External monitor must be connected to the computer using<br/>DVI, DisplayPort, or HDMI</li> </ul>                                                                                                    |  |
| Desktop             | Exam delivery workstations must have a graphics adapter that supports <b>GPU Scaling</b> (ability to Maintain Aspect Ratio)                                                                                          |  |
| Graphics<br>Adapter | <ul> <li>Exam delivery workstations must have the GPU Scaling feature<br/>enabled in the graphics adapter software</li> </ul>                                                                                        |  |
|                     | The latest version of graphics drivers must be installed                                                                                                    |  |

#### **External peripherals for laptops**

#### External mouse

Because many candidates are not comfortable using a touchpad mouse, this could negatively affect the results of their exam. Therefore, an external mouse is required for every exam delivery laptop.

#### External keyboard

Some candidates are not comfortable typing on a laptop keyboard and this could negatively affect the results of their exam. Therefore, external keyboards must be available to candidates if they request one.

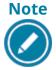

If a candidate is configured with Font Accommodations, they must automatically be provided with an external keyboard.

#### External monitor

Candidates configured with **Font Accommodations** must automatically be provided with an external monitor, keyboard and mouse.

# **Administration and Proctor – Desktop**

|                                                                                                  | Minimum Required                                                                                                    | Recommended Specifications                                                                                                    |  |
|--------------------------------------------------------------------------------------------------|----------------------------------------------------------------------------------------------------|----------------------------------------------------------------------------------------------------|--|
| 0                                                                                                | Windows 10 Professional or Enterprise (64-bit)                                                                                                    |                                                                                                    |  |
| Operating<br>System                                                                              | **Windows 7 SP1 Professional or Enterprise (64-bit)                                                                                                    |                                                                                                    |  |
| Jystem.                                                                                          | ** New sites are not allowed to install on Win 7 or any 32-bit OS starting Jan 2019                                                                                                    |                                                                                                    |  |
| Processor  Intel: i3 or higher  AMD: Phenom II series, FX-4000 series or newer  Intel: i5-series |                                                                                                    | Intel: i5-series                                                                                                    |  |
|                                                                                                  | Note: CPU must have a minimum of two co                                                                                                    | res (dual-core)                                                                                                    |  |
| RAM                                                                                              | 2 GB of RAM                                                                                                    | 4 GB of RAM or more                                                                                                    |  |
| Hard Drive                                                                                       | <b>10 GB</b> free disk space in NTFS format                                                                                                    | <b>50 GB</b> free disk space in NTFS format                                                                                                    |  |
| Graphics<br>Adapter                                                                              | Video Adapter must support <b>DirectX 10</b> or higher. Latest drivers installed. <b>128 MB</b> of dedicated Video RAM.                                                                                                    | Video Adapter support for <b>DirectX 11</b> or higher. Latest drivers installed. <b>512 MB</b> dedicated Video RAM or more.                                                                                               |  |
| Disales                                                                                          | All computers and monitors should be co                                                                                                    | nnected via <b>DVI, DisplayPort</b> , or <b>HDMI</b> .                                                                                                    |  |
| Display                                                                                          | 17" monitor or larger                                                                                                    |                                                                                                    |  |
| Mouse &<br>Keyboard                                                                              | <ul><li>English QWERTY Keyboard</li><li>2 Button Wheel Mouse</li></ul>                                                                                                    |                                                                                                    |  |
| USB Ports                                                                                        | <ul> <li>4 available USB 2.0 ports for:</li> <li>English QWERTY Keyboard</li> <li>2 Button Wheel Mouse</li> <li>Signature Pad admissions equipment</li> <li>Camera admissions equipment</li> </ul>                                                           | <ul> <li>6 available USB 2.0 ports for:</li> <li>English QWERTY Keyboard</li> <li>2 Button Wheel Mouse</li> <li>Signature Pad admissions equipment</li> <li>Camera admissions equipment</li> <li>2 spare ports</li> </ul> |  |
| Network                                                                                          | 100 Mbps Full Duplex WIRED connection to the network switch.  1 Gbps Full Duplex WIRED connection to the network switch.                                                                                                    |                                                                                                    |  |
| Connection                                                                                       | <b>Strongly Recommended:</b> All machines with VTS Software installed should remain in the same domain or workgroup, VLAN, and subnet.                                                                                                    |                                                                                                    |  |
| Internet<br>Connection                                                                           | See <u>Internet bandwidth</u> requirements above.                                                                                                    |                                                                                                    |  |
| Internet<br>Browser                                                                              | Internet Explorer 11 and Microsoft Edge                                                                                                    |                                                                                                    |  |
| Printer                                                                                          | 600 DPI Laser Printer                                                                                                    |                                                                                                    |  |
| Additional<br>Software                                                                           | .NET 4.0 is installed with the VTS software.  If installing on Windows 10, .NET 3.5 must be enabled on Administration/Proctor workstation to complete the VTS installation.  All workstations must have Anti-Virus software installed with a current update. |                                                                                                    |  |

|                                                                                                    | Minimum Required                         | Recommended Specifications |
|----------------------------------------------------------------------------------------------------|------------------------------------------|----------------------------|
|                                                                                                    | Windows 10/7 allows for up to 15 simulta | neous exam deliveries.     |
| Additional<br>Notes                                                                                     | workstations at any time                 |                            |
| The Windows account used to <b>install</b> the VUE <b>Administrative rights</b> to properly install and |                                          | <u> </u>                   |

# **Administration and Proctor - Laptop**

|                        | Minimum Required                                                                                                    | Recommended Specifications                                                               |  |
|------------------------|----------------------------------------------------------------------------------------------------|------------------------------------------------------------------------------------------|--|
| Operating<br>System    | Windows 10 Professional or Enterprise (64-bit)  **Windows 7 SP1 Professional or Enterprise (64-bit)  ** New sites are not allowed to install on Win 7 or any 32-bit OS starting Jan 2019                                                                                                    |                                                                                          |  |
| Processor              | Intel: i3 or higher  AMD: Phenom II series, FX-4000 series                                                                                                    |                                                                                          |  |
|                        | Note: CPU must have a minimum of two co                                                                                                    | ores (dual-core)                                                                         |  |
| RAM                    | 2 GB of RAM                                                                                                    | 4 GB of RAM or more                                                                      |  |
| Hard Drive             | <b>5 GB</b> free disk space in NTFS format Minimum <b>7200</b> rpm HDD required                                                                                                    | <b>10 GB</b> free disk space in NTFS format Solid State Disk (SDD)                       |  |
| Graphics<br>Adapter    | Video Adapter must support <b>DirectX 10</b> or higher. Latest drivers installed. <b>128 MB</b> of dedicated Video RAM.                                                                                                    | Video Adapter support for <b>DirectX 11</b> or higher. Latest drivers installed.         |  |
| Disulan                |                                                                                                    | 256 MB dedicated Video RAM or more.                                                      |  |
| Display                | Display must be <b>14" or larger</b> .                                                                                                    | 17" external monitor or larger.                                                          |  |
| Mouse &<br>Keyboard    | <ul><li>Built in English QWERTY Keyboard</li><li>Built in Touch Pad Mouse</li></ul>                                                                                                    | <ul><li>External English QWERTY Keyboard</li><li>External 2 Button Wheel Mouse</li></ul> |  |
| USB Ports              | <ul> <li>2 available USB 2.0 ports for:</li> <li>Signature Pad admissions equipment</li> <li>Camera admissions equipment</li> <li>4 available USB 2.0 ports for:</li> <li>External English QWERTY Keyboard</li> <li>External 2 Button Wheel Mouse</li> <li>Signature Pad admissions equipment</li> <li>Camera admissions equipment</li> </ul> |                                                                                          |  |
| Network                | 100 Mbps Full Duplex WIRED<br>connection to the network switch.1 Gbps Full Duplex WIRED connection<br>to the network switch.                                                                                                    |                                                                                          |  |
| Connection             | <b>Strongly Recommended:</b> All machines with VTS Software installed should remain in the same domain or workgroup, VLAN, and subnet.                                                                                                    |                                                                                          |  |
| Internet<br>Connection | See <u>Internet bandwidth</u> requirements above.                                                                                                    |                                                                                          |  |
| Internet<br>Browser    | Internet Explorer 11 and Microsoft Edge                                                                                                    |                                                                                          |  |

|                        | Minimum Required                                                                                                    | Recommended Specifications                                                                                     |
|------------------------|----------------------------------------------------------------------------------------------------|----------------------------------------------------------------------------------------------------|
| Printer                | 600 DPI Laser Printer                                                                                                    |                                                                                                    |
| Additional<br>Software | .NET 4.0 is installed with the VTS software.  If installing on Windows 10, .NET 3.5 must be enabled on Administration/Proctor laptop to complete the VTS installation.  All workstations must have Anti-Virus software installed with a current update. |                                                                                                    |
| Additional<br>Notes    | <ul> <li>another locking device</li> <li>The Test Administrator should be the device from the Administration laptop</li> <li>Candidates must not have free access</li> <li>Windows 10/7 allows for up to 15 sim</li> </ul>                              | to the Administration laptop at any time<br>nultaneous exam deliveries<br>the VUE Testing System Platform must |

# **Exam Delivery - Desktop**

|                                       | Minimum Required                                                                                                    | Recommended Specifications                                                       |  |
|---------------------------------------|----------------------------------------------------------------------------------------------------|----------------------------------------------------------------------------------|--|
| Operating<br>System                   | Windows 10 Professional or Enterprise (64-bit)  **Windows 7 SP1 Professional or Enterprise (64-bit)  ** New sites are not allowed to install on Win 7 or any 32-bit OS starting Jan 2019 |                                                                                  |  |
| Processor                             | Intel: i3 or higher AMD: Phenom II series, FX-4000 series or newer                                                                                                    | Intel: i5-series                                                                 |  |
|                                       | Note: CPU must have a minimum of two co                                                                                                    | res (dual-core)                                                                  |  |
| RAM                                   | 2 GB of RAM 4 GB of RAM or more                                                                                                    |                                                                                  |  |
| Hard Drive                            | <b>10 GB</b> free disk space in NTFS format <b>50 GB</b> free disk space in NTFS format                                                                                                  |                                                                                  |  |
| · · · · · · · · · · · · · · · · · · · |                                                                                                    | Video Adapter support for <b>DirectX 11</b> or higher. Latest drivers installed. |  |
| Craphics                              | <b>128 MB</b> of dedicated Video RAM.                                                                                                    | <b>256 MB</b> dedicated Video RAM or more.                                       |  |
| Graphics<br>Adapter                   | All exam delivery workstations must have a Graphics Adapter that supports GPU Scaling (sometimes called Maintaining Aspect Ratio).                                                       |                                                                                  |  |
|                                       | All exam delivery workstations must have the GPU Scaling feature enabled.                                                                                                    |                                                                                  |  |
|                                       | All computers and monitors must be connected via DVI, DisplayPort, or HDMI.                                                                                                    |                                                                                  |  |
| Display                               | See Monitors requirements above.                                                                                                    |                                                                                  |  |
| Audio                                 | Windows compatible audio playback capability.                                                                                                    |                                                                                  |  |
| Mouse &                               | English QWERTY Keyboard                                                                                                    |                                                                                  |  |
| Keyboard                              | 2 Button Wheel Mouse                                                                                                    |                                                                                  |  |

|                        | Minimum Required                                                                                                    | Recommended Specifications                                                                                                    |
|------------------------|----------------------------------------------------------------------------------------------------|----------------------------------------------------------------------------------------------------|
| USB Ports              | <ul><li>2 available USB 2.0 ports for:</li><li>English QWERTY Keyboard</li><li>2 Button Wheel Mouse</li></ul>                                                | <ul> <li>4 available USB 2.0 ports for:</li> <li>English QWERTY Keyboard</li> <li>2 Button Wheel Mouse</li> <li>2 spare ports</li> </ul> |
| Network                | <b>100 Mbps</b> Full Duplex WIRED connection to the network switch.                                                                                          | <b>1 Gbps</b> Full Duplex WIRED connection to the network switch.                                                                        |
| Connection             | <b>Strongly Recommended:</b> All machines we in the same domain or workgroup, VLAN,                                                                          |                                                                                                    |
| Internet<br>Connection | See <u>Internet bandwidth</u> requirements above.                                                                                                    |                                                                                                    |
| Internet<br>Browser    | Internet Explorer 11 and Microsoft Edge                                                                                                    |                                                                                                    |
| Printer                | 600 DPI Laser Printer                                                                                                    |                                                                                                    |
|                        | .NET 4.0 is installed with the VTS software.                                                                                                    |                                                                                                    |
| Additional<br>Software | If installing on <b>Windows 10</b> , <b>.NET 3.5</b> must be enabled on exam delivery workstation to complete the VTS installation.                          |                                                                                                    |
|                        | All workstations must have <b>Anti-Virus software</b> installed with a current update.                                                                       |                                                                                                    |
| Additional             | The Windows account used to <b>install</b> the VUE Testing System Platform must have <b>Administrative rights</b> to install properly.                       |                                                                                                    |
| Notes                  | The Windows account profile logged into the <b>exam delivery workstation</b> must have <b>Administrative rights</b> to launch the Delivery Manager software. |                                                                                                    |

# **Exam Delivery - Laptop**

|                                                                               | Minimum Required                                                                      | Recommended Specifications                                 |
|-------------------------------------------------------------------------------|---------------------------------------------------------------------------------------|------------------------------------------------------------|
| 0                                                                             | Windows 10 Professional or Enterprise (64-bit)                                        |                                                            |
| Operating System                                                              | **Windows 7 SP1 Professional or Enterp                                                | rise ( <b>64-bit</b> )                                     |
| System                                                                        | ** New sites are not allowed to install on                                            | Win 7 or any 32-bit OS starting Jan 2019                   |
| Processor                                                                     | Intel: i3 or higher  AMD: Phenom II series, FX-4000 series or newer  Intel: i5-series |                                                            |
| Note: CPU must have a minimum of two cores (dual-core)                        |                                                                                       | res (dual-core)                                            |
| RAM                                                                           | 2 GB of RAM 4 GB of RAM or more                                                       |                                                            |
| KAIVI                                                                         | Note: 512MB must be available for the software to function properly.                  |                                                            |
| <b>5 GB</b> free disk space in NTFS format. <b>10 GB</b> free disk space in N |                                                                                       | <b>10 GB</b> free disk space in NTFS format.               |
| Hard Drive                                                                    | Minimum <b>5400</b> rpm HDD required.                                                 | <b>7200</b> rpm HDD or Solid State Drives (SDD) preferred. |

|                        | Minimum Required                                                                                                    | Recommended Specifications                                                                                    |  |
|------------------------|----------------------------------------------------------------------------------------------------|----------------------------------------------------------------------------------------------------|--|
| Graphics<br>Adapter    | Video Adapter must support <b>DirectX 10</b> or higher. Latest drivers installed.  128 MB of dedicated Video RAM.  Video Adapter support for <b>DirectX 11</b> or higher. Latest drivers installed.  256 MB dedicated Video RAM or more.  Widescreen Laptops: must have a Graphics Adapter that supports GPU Scaling                                                                                                    |                                                                                                    |  |
|                        | (sometimes called<br><b>Widescreen Laptops:</b> must have the GP                                                                                                    | Maintaining Aspect Ratio). U Scaling feature enabled.                                                         |  |
|                        | See <u>Monitors</u> requirements above.                                                                                                    |                                                                                                    |  |
| Display                | Note: External 17" monitor or larger for                                                                                                    | candidates with Font Accommodations.                                                                          |  |
| Audio                  | Windows compatible audio playback capa                                                                                                    | ability                                                                                                    |  |
| Mouse &                | <ul><li>English QWERTY Keyboard</li><li>External 2 Button Wheel Mouse</li></ul>                                                                                                    | <ul><li>External 2 Button Wheel Mouse</li><li>External English QWERTY Keyboard</li></ul>                      |  |
| Keyboard               | <b>Note:</b> An external keyboard is required for <b>Note:</b> Sites must provide an external keyl                                                                                                    | or candidates with Font Accommodations.                                                                       |  |
|                        | 2 available USB 2.0 ports for:                                                                                                    | 3 available USB 2.0 ports for:                                                                                |  |
| USB Ports              | <ul> <li>External 2 Button Wheel Mouse</li> <li>External English QWERTY Keyboard<br/>(if requested or required by<br/>candidate)</li> </ul>                                                                                                    | <ul><li>External 2 Button Wheel Mouse</li><li>External English QWERTY Keyboard</li><li>1 spare port</li></ul> |  |
| Network                | <b>100 Mbps</b> Full Duplex WIRED connection to the network switch.                                                                                                    | <b>1 Gbps</b> Full Duplex WIRED connection to the network switch.                                             |  |
| Connection             | <b>Strongly Recommended:</b> All machines with VTS Software installed should be in the same domain or workgroup, VLAN, and subnet.                                                                                                    |                                                                                                    |  |
| Internet<br>Connection | See <u>Internet bandwidth</u> requirements abo                                                                                                    | ove.                                                                                                    |  |
| Internet               | Internet Explorer 11 required                                                                                                    |                                                                                                    |  |
| Browser                | Microsoft Edge                                                                                                    |                                                                                                    |  |
| Printer                | 600 DPI Laser Printer                                                                                                    |                                                                                                    |  |
| Additional             | • .NET 4.0 is installed with the VTS softw                                                                                                    |                                                                                                    |  |
| Software               | If installing on <b>Windows 10</b> , . <b>NET 3.5</b> must be enabled on exam delivery laptops  All workstations must have <b>Anti Virus software</b> installed with a current undate.                                                                                                    |                                                                                                    |  |
|                        | <ul> <li>All workstations must have Anti-Virus software installed with a current update.</li> <li>Exam delivery laptops MUST NOT be moved or mobile during exam delivery -</li> </ul>                                                                                                    |                                                                                                    |  |
| Additional<br>Notes    | <ul> <li>a locking device may be necessary to prevent laptops from walking away.</li> <li>An external Monitor, Keyboard, and Mouse are required for candidates with Font Accommodations.</li> <li>The Windows account used to install the VUE Testing System Platform must have Administrative rights to install properly.</li> <li>The Windows account profile logged into the exam delivery laptop must have Administrative rights to launch the Delivery Manager software.</li> </ul> |                                                                                                    |  |

# **Server: file storage**

The file storage server must be accessible to the Administration workstation, Proctor workstation, and all exam delivery workstations. These requirements apply to Administration workstations with 9 – 15 exam delivery workstations, and to Servers with 15 – 30 exam delivery workstations.

|                        | Required for 9 to 15<br>Exam Delivery Seats                                                                                                    | Required for 15 to 30<br>Exam Delivery Seats                                                                              |
|------------------------|----------------------------------------------------------------------------------------------------|----------------------------------------------------------------------------------------------------|
|                        | All Servers must be Desktop machines Windows 10 Professional or Enterprise (64-bit) **Windows 7 SP1 Professional (64-bit)                                                                                                    | All Servers must be Desktop<br>machines<br>Windows Server 2016 (64-bit)<br>Windows Server 2012 R2<br>with update (64-bit) |
| Operating<br>System    | Windows Server 2016 (64-bit) Windows Server 2012 R2 with update (64-bit) Windows Server 2008 SP2/2008 R2 (64-bit) (Windows Server Core is not supported at this time) ** New sites are not allowed to install on Win 7 or any 32-bit OS starting January 2019                                          | Windows Server 2008 R2<br>(64-bit)                                                                                        |
| Processor              | Intel: i3 or higher  AMD: Phenom II series, FX-4000 series or newer  Note: CPU must have a minimum of two cores (dual-co                                                                                                    | Intel: i5-series  ore)                                                                                                    |
| RAM                    | <b>2 GB</b> of RAM or more.                                                                                                    | <b>8 GB</b> of RAM or more.                                                                                               |
| Hard Drive             | SATA II Interface Standard or faster Interface Standard. <b>50 GB</b> available disk space in NTFS format.                                                                                                    |                                                                                                    |
|                        | <b>100 Mbps</b> Full Duplex WIRED connection to the network switch.                                                                                                    | <b>1 Gbps</b> Full Duplex WIRED connection to the network switch.                                                         |
| Network                | Pearson VUE strongly recommends that the server be dedicated to the VTS software to ensure the highest quality experience for candidates during exam delivery.  Pearson VUE strongly discourages that the server provides additional services such as: domain controller, DHCP, SQL Server, WINS, etc. |                                                                                                    |
| Power                  | UPS is recommended.                                                                                                    |                                                                                                    |
| Internet<br>Connection | See <u>Internet bandwidth</u> requirements above.                                                                                                    |                                                                                                    |
| Internet<br>Browser    | Internet Explorer 11 and Microsoft Edge                                                                                                    |                                                                                                    |
| Additional<br>Software | Server must have <b>Anti-Virus software</b> installed with <b>.NET 2.0</b> framework must be enabled.                                                                                                    | a current update.                                                                                                    |

|                     | Required for 9 to 15<br>Exam Delivery Seats                                                                                            | Required for 15 to 30<br>Exam Delivery Seats |
|---------------------|----------------------------------------------------------------------------------------------------|----------------------------------------------|
| Additional<br>Notes | The Windows account used to <b>install</b> the VUE Testing System Platform must have <b>Administrative rights</b> to install properly. |                                              |
| Notes               | Candidates should never have free access to the Server machine at any time.                                                            |                                              |

# **Prohibited on all workstations and servers**

|                       | Server\Administration\Exam Delivery Workstations                                                                                                    |  |  |
|-----------------------|----------------------------------------------------------------------------------------------------|--|--|
| Portable<br>Computers | Smartphones are strictly prohibited.  Tablet devices are strictly prohibited (e.g., iOS, Android, and Windows 8).  Netbooks and Chromebooks are strictly prohibited.  Note: Laptops with a "Tablet" mode are strictly prohibited from delivering exams while in Tablet mode.                                                                                                    |  |  |
| Processor             | Devices running Ultra Mobile Processors are strictly prohibited. This includes, but is not limited to <b>Intel Atom</b> , <b>AMD NEO CPU</b> lines, and <b>ARM</b> CPUs.                                                                                                    |  |  |
| RAM                   | Less than <b>2 GB</b> on any workstation                                                                                                    |  |  |
| Hard Drive            | FAT32 File System                                                                                                    |  |  |
| Operating<br>System   | <ul> <li>Windows XP, Vista &amp; Windows 8/8.1 (all versions) strictly prohibited</li> <li>Windows Server Operating System strictly prohibited on the exam delivery workstations and not supported on Administration workstations</li> <li>Mac OSX is strictly prohibited</li> <li>Mac hardware running any Operating System is strictly prohibited</li> <li>All Linux/Unix based Operating Systems are strictly prohibited</li> </ul> |  |  |
| Graphics<br>Adapter   | Any Graphics Adapter that does not support <b>DirectX 10</b> or higher. Any Graphics Adapter that has less than <b>128 MB</b> of dedicated Video RAM.                                                                                                    |  |  |
| Monitor<br>Display    | Monitors smaller than 17" are strictly prohibited on exam delivery workstations.  Dual monitors are strictly prohibited on exam delivery workstations.  KVM switches are strictly prohibited on exam delivery workstations.  Touch Screen monitors are strictly prohibited on all workstations.                                                                                                    |  |  |
| USB                   | USB 1.0/1.1 is strictly prohibited. Un-Powered USB Hubs are strictly prohibited. Portable computing devices such as, but not limited to, smartphones and tablets are strictly prohibited from being connected to the exam delivery workstation during exam deliveries.  USB Hubs are strictly prohibited on exam delivery workstations.                                                                                                |  |  |

|                        | Server\Administration\Exam Delivery Workstations                                                                                             |  |
|------------------------|----------------------------------------------------------------------------------------------------|--|
| Network                | Wireless Networks of any kind are strictly prohibited.                                                                                       |  |
|                        | IPv6 is not currently supported.                                                                                                    |  |
|                        | Novell Netware is not supported.                                                                                                    |  |
|                        | Network Hubs are strictly prohibited.                                                                                                    |  |
| Internet<br>Connection | SSL VPNs are strictly prohibited. (e.g., Hotspot Shield)                                                                                     |  |
|                        | <b>Dial-Up Internet Connections</b> are strictly prohibited.                                                                                 |  |
| Internet<br>Browser    | Only Internet Explorer 11 and Microsoft Edge are supported.                                                                                  |  |
|                        | No other web browsers are currently supported.                                                                                               |  |
| Additional<br>Software | Software that can be used to remotely access the exam delivery workstations during exam delivery is strictly prohibited.                     |  |
| Additional<br>Notes    | It is strictly prohibited to install the VUE Testing System Platform on any computer that does not have Anti-Virus software installed on it. |  |

# **Prohibited on Laptops**

|            | Administration<br>Laptops                                                                                                    | Delivery Laptops                                                                                     |  |  |  |
|------------|----------------------------------------------------------------------------------------------------|----------------------------------------------------------------------------------------------------|--|--|--|
| Portable   | Smartphones are strictly prohibited.                                                                                                    |                                                                                                    |  |  |  |
| Computers  | <b>Tablet</b> devices are                                                                                                    | e strictly prohibited (e.g., <b>iOS</b> , <b>Android</b> , and <b>Windows 8</b> ).                   |  |  |  |
|            | Netbooks and Chromebooks are strictly prohibited.                                                                                                    |                                                                                                    |  |  |  |
|            | Note: Laptops a                                                                                                    | re strictly prohibited as <b>servers</b> .                                                           |  |  |  |
|            | Note: Laptops w<br>while in Ta                                                                                                    | ith a "Tablet" mode are strictly prohibited from delivering exams plet mode.                         |  |  |  |
| Processor  | Devices running Ultra Mobile Processors are strictly prohibited. This includes, but is not limited to <b>Intel Atom</b> , <b>AMD NEO CPU</b> lines, and <b>ARM</b> CPUs. |                                                                                                    |  |  |  |
| RAM        | Less than <b>2 GB</b> on any workstation                                                                                                    |                                                                                                    |  |  |  |
| Hard Drive | FAT32 File System                                                                                                    |                                                                                                    |  |  |  |
|            | Hard drives that s                                                                                                    | pin at less than <b>5400 rpms</b> (SSD are exempt)                                                   |  |  |  |
| Operating  | Windows XP,                                                                                                    | Vista & Windows 8/8.1 (all versions) strictly prohibited                                             |  |  |  |
| System     |                                                                                                    | ver Operating System strictly prohibited on exam delivery laptops upported on Administration laptops |  |  |  |
|            | Mac OSX is st                                                                                                    | rictly prohibited                                                                                    |  |  |  |
|            | Mac hardwar                                                                                                    | e running any Operating System is strictly prohibited                                                |  |  |  |
|            | All Linux/Uni                                                                                                    | <b>x</b> based Operating Systems are strictly prohibited                                             |  |  |  |
| Graphics   | Any Graphics Ada                                                                                                    | pter that does not support <b>DirectX 9c</b> or higher                                               |  |  |  |
| Adapter    | Any Graphics Ada                                                                                                    | pter that has less than <b>128 MB</b> of dedicated Video RAM                                         |  |  |  |

|                        | Administration<br>Laptops                                                                                                    | Delivery Laptops                                                                                    |  |  |  |
|------------------------|----------------------------------------------------------------------------------------------------|----------------------------------------------------------------------------------------------------|--|--|--|
| Monitor<br>Display     | Less than 14"<br>display                                                                                                    | External monitors smaller than 17" are strictly prohibited.  Dual monitors are strictly prohibited. |  |  |  |
|                        |                                                                                                    | <b>Laptops:</b> Any 16:9 aspect ratio display smaller than 15.4".                                   |  |  |  |
|                        | <b>Touch Screen monitors</b> are strictly prohibited on all workstations.                                                                                                    |                                                                                                    |  |  |  |
| USB                    | USB 1.0/1.1 is strictly prohibited.                                                                                                    |                                                                                                    |  |  |  |
|                        | Un-Powered USE                                                                                                    | <b>3 Hubs</b> are strictly prohibited.                                                              |  |  |  |
|                        | Portable computing devices such as, but not limited to, smartphones and tablets are strictly prohibited from being connected to the exam delivery laptops during exam deliveries. |                                                                                                    |  |  |  |
|                        |                                                                                                    | <b>USB Hubs</b> are strictly prohibited on exam delivery laptops.                                   |  |  |  |
| Network                | Wireless Networks of any kind are strictly prohibited.                                                                                                    |                                                                                                    |  |  |  |
| Connection             | IPv6 is not currently supported.                                                                                                    |                                                                                                    |  |  |  |
|                        | Novell Netware is not supported.                                                                                                    |                                                                                                    |  |  |  |
|                        | Network Hubs are strictly prohibited.                                                                                                    |                                                                                                    |  |  |  |
| Internet               | SSL VPNs are stri                                                                                                    | ctly prohibited (e.g., Hotspot Shield)                                                              |  |  |  |
| Connection             | <b>Dial-Up Internet Connections</b> are strictly prohibited.                                                                                                    |                                                                                                    |  |  |  |
| Internet               | Only Internet Explorer 11 and Microsoft Edge are supported.                                                                                                    |                                                                                                    |  |  |  |
| Browser                | No other web browsers are currently supported.                                                                                                    |                                                                                                    |  |  |  |
| Additional<br>Software | Software that can be used to remotely access the exam delivery workstations during exam delivery is strictly prohibited.                                                          |                                                                                                    |  |  |  |
| Additional<br>Notes    | It is strictly prohibited to install VUE Testing System Platform on any computer that does not have Anti-Virus software installed on it.                                          |                                                                                                    |  |  |  |